Respeite as margens de segurança contidas nesse arquivo Nunca use RGB ou PANTONE, USE somente CMYK. Transforme as fontes em curvas/criar contornos/create outlines Efeitos de fundo converter em um Bitmap 300 dpi antes de gerar o PDF/X1a. Antes de gerar o PDF/X1a apague somente esse informativo. Área de segurança da arte

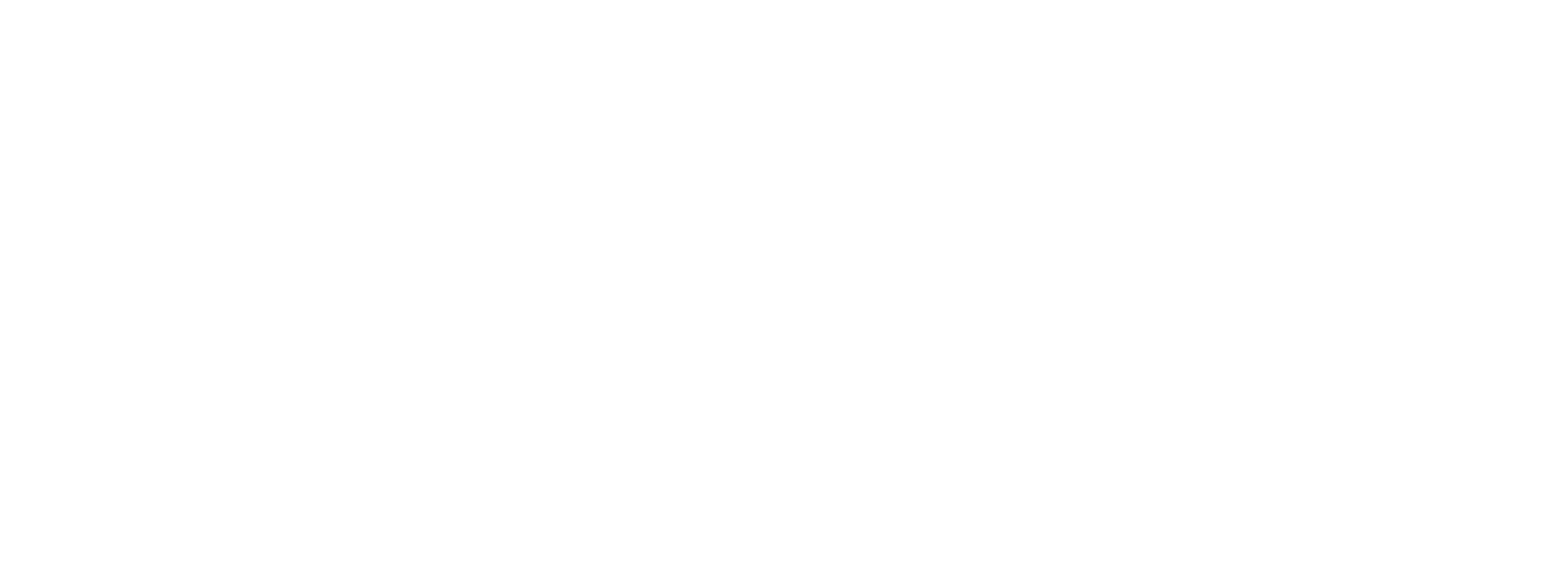

## ! **ATENÇÃO AO GABARITO**

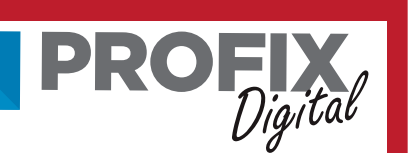